# **Matlab Solution**

Thank you very much for reading **Matlab Solution**. As you may know, people have look hundreds times for their chosen readings like this Matlab Solution, but end up in harmful downloads. Rather than enjoying a good book with a cup of coffee in the afternoon, instead they are facing with some malicious virus inside their laptop.

Matlab Solution is available in our digital library an online access to it is set as public so you can download it instantly. Our digital library saves in multiple locations, allowing you to get the most less latency time to download any of our books like this one. Merely said, the Matlab Solution is universally compatible with any devices to read

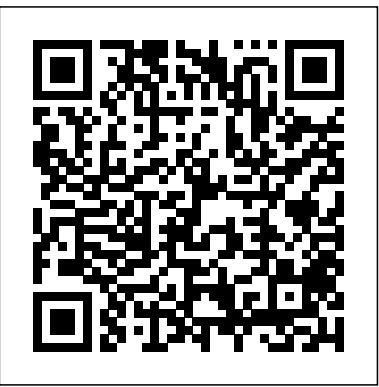

### **Practical MATLAB Basics for Engineers** Apress

A comprehensive and accessible primer, this tutorial immerses engineers and engineering students in the essential technical skills that will allow them to put Matlab® to immediate use. The book covers concepts such as: functions, algebra, geometry, arrays, vectors, matrices, trigonometry, graphs, pre-calculus and calculus. It then delves into the Matlab language, covering syntax rules, notation, operations, computational programming, and general problem solving in the areas of applied mathematics and general physics. This knowledge can be used to explore the basic applications that are detailed in Misza Kalechman's companion volume, Practical Matlab Applications for Engineers (cat no. 47760). .

*MATLAB Programming for Numerical Analysis* Mercury Learning and Information

MATLAB for Engineers, 2eis ideal for Freshman or Introductory courses in Engineering and Computer Science. With a hands-on approach and focus on problem solving, this introduction to the powerful MATLAB computing language is designed for students with only a basic college algebra background. Numerous examples are drawn from a range of engineering disciplines, demonstrating MATLAB's applications to a broad variety of problems. Note: This book is included in Prentice Hall' sESource series. ESource allows professors to select the content appropriate for their freshman/first-year engineering course. Professors can adopt the published manuals as is or use ESource's websitewww.prenhall.com/esourceto view and select the chapters they need, in the sequence they want. The option to add their own material or copyrighted material from other publishers also exists.

# Numerical and Analytical Methods with MATLAB CRC Press

This book addresses the applications of MATLAB® and Simulink in the solution of chemical engineering problems. By classifying the problems into seven different categories, the author organizes this book as follows: Chapter One - Solution of a System of Linear Equations Chapter Two - Solution of Nonlinear Equations Chapter Three - Interpolation, Differentiation and Integration Chapter Four- Numerical Solution of Ordinary Differential Equations Chapter Five - Numerical solution of Partial Differential Equations Chapter Six - Process Optimization Chapter Seven - Parameter Estimation Each chapter is arranged in four major parts. In the first part, the basic problem patterns that can be solved with MATLAB® are presented. The second part describes how to apply MAT-LAB® commands to solve the formulated problems in the field of chemical engineering. In the third and the fourth parts, exercises and summary of MATLAB® instructions are provided, respectively. The description of the chemical engineering example follows the sequence of problem formulation, model analysis, MATLAB® program design, execution results, and discussion. In this way, learners are first aware of the basic problem patterns and the underlying chemical engineering principles, followed by further familiarizing themselves with the relevant MATLAB® instructions and programming skills. Readers are encouraged to do exercises to practice their problem-solving skills and deepen the fundamental knowledge of chemical engineering and relevant application problems. The table of contents is listed below: Chapter 1: Solution of a System of Linear Equations 1 1.1 Properties of linear equation systems and the relevant MATLAB commands 1 1.2 Chemical engineering examples 10 1.3 Exercises 43 1.4 Summary of the MATLAB commands related to this chapter 48 Chapter 2: Solution of Nonlinear Equations 51 2.1 Relevant MATLAB commands and the Simulink solution interface 51 2.2 Chemical engineering examples 70 2.3 Exercises 103 2.4 Summary of MATLAB commands related to this chapter 122 Chapter 3: Interpolation, Differentiation, and Integration 125 3.1 Interpolation commands in MATLAB 125 3.2 Numerical differentiation 131 3.3 Numerical integration 153 3.4 Chemical engineering examples 157 3.5 Exercises 183 3.6 Summary of the MATLAB commands related to this chapter 195 Chapter 4: Numerical Solution of Ordinary Differential Equations 197 4.1 Initial value problems for ordinary differential equations 197 4.2 Higher-order ordinary differential equations 222 4.3 Stiff differential equations 227 4.4 Differential-algebraic equation system 232 4.5 Boundary-valued ordinary differential equations 236 4.6 Chemical engineering examples 254 4.7 Exercises 285 4.8 Summary of the MATLAB commands related to this chapter 308 Chapter 5: Numerical Solution of Partial Differential Equations 311 5.1 Classifications of PDEs 311 5.2 The MATLAB PDE toolbox 316 5.3 Chemical engineering examples 341 5.4 Exercises 388 5.5 Summary of the MATLAB commands related to this chapter 397 Chapter 6: Process Optimization 399 6.1 The optimization problem and the relevant MATLAB commands 399 6.2 Chemical engineering examples 448 6.3 Exercises 481 6.4 Summary of the MATLAB commands related to this chapter 501 Chapter 7: Parameter Estimation 503 7.1 Parameter estimation using the least-squares method 503 7.2 Chemical engineering examples 517 7.3 Exercises 549 7.4 Summary of the MATLAB commands related to this chapter 560 References 563 Index 569

#### *MATLAB Machine Learning Recipes* CRC Press

MATLAB is a high-level language and environment for numerical computation, visualization, and programming. Using MATLAB, you can analyze data, develop algorithms, and create models and applications. The language, tools, and built-in math functions enable you to explore multiple approaches and reach a solution faster than with spreadsheets or traditional programming languages, such as C/C++ or Java. This book is designed for use as a scientific/business calculator so that you can get numerical solutions to problems involving a wide array of mathematics using MATLAB. Just look up the function you want in the book and you are ready to use it in MATLAB or use the book to learn about the enormous range of options that MATLAB offers. MATLAB Numerical Calculations focuses on MATLAB capabilities to give you numerical solutions to problems you are likely to encounter in your professional or scholastic life. It introduces you to the MATLAB language with practical hands-on instructions and results, allowing you to quickly achieve your goals. Starting with a look at basic MATLAB functionality with integers, rational numbers and real and complex numbers, and MATLAB's relationship with Maple, you will learn how to solve equations in MATLAB, and how to simplify the results. You will see how MATLAB incorporates vector, matrix and character variables, and functions thereof. MATLAB is a powerful tool used to defined, manipulate and simplify complex algebraic expressions. With MATLAB you can also work with ease in matrix algebra, making use of commands which allow you to find eigenvalues, eigenvectors, determinants, norms and various matrix decompositions, among many other features. Lastly, you will see how you can write scripts and use MATLAB to explore numerical analysis, finding approximations of integrals, derivatives and numerical solutions of differential

# A Matlab Companion for Multivariable Calculus SIAM

equations. your firm.

Learn from state-of-the-art examples in robotics, motors, detection filters, chemical processes, aircraft, and spacecraft. This is a practical reference for industry engineers using MATLAB to solve everyday problems. With MATLAB Recipes: A Problem-Solution Approach you will review contemporary MATLAB coding including the latest language features and use MATLAB as a software development environment including code organization, GUI development, and algorithm design and testing. This book provides practical guidance for using MATLAB to build a body of code you can turn to time and again for solving technical problems in your line of work. Develop algorithms, test them, visualize the results, and pass the code along to others to create a functional code base for

#### MATLAB for Engineers Prentice Hall

Designed to benefit scientific and engineering applications, Numerical Methods for Engineers and Scientists Using MATLAB® focuses on the fundamentals of numerical methods while making use of MATLAB software. The book introduces MATLAB early on and incorporates it throughout the chapters to perform symbolic, graphical, and numerical tasks. The text covers a variety of methods from curve fitting to solving ordinary and partial differential equations. Provides fully worked-out examples showing all details Confirms results through the execution of the user-defined function or the script file Executes built-in functions for re-confirmation, when available Generates plots regularly to shed light on the soundness and significance of the numerical results Created to be user-friendly and easily understandable, Numerical Methods for Engineers and Scientists Using MATLAB® provides background material and a broad introduction to the essentials of MATLAB, specifically its use with numerical methods. Building on this foundation, it introduces techniques for solving equations and focuses on curve fitting and interpolation techniques. It addresses numerical differentiation and integration methods, presents numerical methods for solving initial-value and boundary-value problems, and discusses the matrix eigenvalue problem, which entails numerical methods to approximate a few or all eigenvalues of a matrix. The book then deals with the numerical solution of partial differential equations, specifically those that frequently arise in engineering and science. The book presents a user-defined function or a MATLAB script file for each method, followed by at least one fully worked-out example. When available, MATLAB built-in functions are executed for confirmation of the results. A large set of exercises of varying levels of difficulty appears at the end of each chapter. The concise approach with strong, up-todate MATLAB integration provided by this book affords readers a thorough knowledge of the fundamentals of numerical methods utilized in various disciplines.

# *Practical Numerical Mathematics With Matlab: A Workbook And Solutions* Academic Press

Advanced Dynamics: Analytical and Numerical Calculations with MATLAB provides a thorough, rigorous presentation of kinematics and dynamics while using MATLAB as an integrated tool to solve problems. Topics presented are explained thoroughly and directly,allowing fundamental principles to emerge through applications from areas such as multibody systems, robotics, spacecraft and design of complex mechanical devices. This book differs from others in that it uses symbolic MATLAB for both theory and applications. Special attention is given to solutions that are solved analytically and numerically using MATLAB. The illustrations and figures generated with MATLAB reinforce visual learning while an abundance of examples offer additional support.

#### Applied Numerical Methods Using Matlab CRC Press

In recent years, with the introduction of new media products, there has been a shift in the use of programming languages from FORTRAN or C to MATLAB for implementing numerical methods. This book makes use of the powerful MATLAB software to avoid complex derivations, and to teach the fundamental concepts using the software to solve practical problems. Over the years, many textbooks have been written on the subject of numerical methods. Based on their course experience, the authors use a more practical

#### **An Introduction to Scientific Computing** Cambridge University Press

An Introduction to Numerical Methods using MATLAB is designed to be used in any introductory level numerical methods course. It provides excellent coverage of numerical methods while simultaneously demonstrating the general applicability of MATLAB to problem solving. This textbook also provides a reliable source of reference material to practicing engineers, scientists, and students in other junior and senior-level courses where MATLAB can be effectively utilized as a software tool in problem solving. The principal goal of this book is to furnish the background needed to generate numerical solutions to a variety of problems. Specific applications involving root-finding, interpolation, curve-fitting, matrices, derivatives, integrals and differential equations are discussed and the broad applicability of MATLAB demonstrated. This book employs MATLAB as the software and programming environment and provides the user with powerful tools in the solution of numerical problems. Although this book is not meant to be an exhaustive treatise on MATLAB, MATLAB solutions to problems are systematically developed and included throughout the book. MATLAB files and scripts are generated, and examples showing the applicability and use of MATLAB are presented throughout the book. Wherever appropriate, the use of MATLAB functions offering shortcuts and alternatives to otherwise long and tedious numerical solutions is also demonstrated. At the end of every chapter a set of problems is included covering the material presented. A solutions manual to these exercises is available to instructors.

#### MATLAB Differential Equations Academic Press

Scientific Computing with MATLAB®, Second Edition improves students' ability to tackle mathematical problems. It helps students understand the mathematical background and find reliable and accurate solutions to mathematical problems with the use of MATLAB, avoiding the tedious and complex technical details of mathematics. This edition retains the structure of its predecessor while expanding and updating the content of each chapter. The book bridges the gap between problems and solutions through well-grouped topics and clear MATLAB example scripts and reproducible MATLAB-generated plots. Students can effortlessly experiment with the scripts for a deep, hands-on exploration. Each chapter also includes a set of problems to strengthen understanding of the material. **MATLAB Programming** John Wiley & Sons

The book focused on solving equations and optimization problems with MATLAB. The topics on unconstrained optimization, linear and quadratic programming, nonlinear constrained optimization problems, mixed integer programming, multi-objective programming, dynamic programming and intelligent optimization methods are covered. With extensive exercises, the book sets up a new viewpoint for the readers in understanding linear algebra problems.

#### **Understanding Digital Signal Processing with MATLAB® and Solutions** Walter de Gruyter GmbH & Co KG

Offering a concise collection of MatLab programs and exercises to accompany a third semester course in multivariable calculus, A MatLab Companion for Multivariable Calculus introduces simple numerical procedures such as numerical differentiation, numerical integration and Newton's method in several variables, thereby allowing students to tackle realistic problems. The many examples show students how to use MatLab effectively and easily in many contexts. Numerous exercises in mathematics and applications areas are presented, graded from routine to more demanding projects requiring some programming. Matlab M-files are provided on the Harcourt/Academic Press web site at http://www.harcourt-ap.com/matlab.html. Computer-oriented material that complements the essential topics in multivariable calculus Main ideas presented with examples of computations and graphics displays using MATLAB Numerous examples of short code in the text, which can be modified for use with the exercises MATLAB files are used to implement graphics displays and contain a collection of mfiles which can serve as demos

approach and link every method to real engineering and/or science problems. The main benefit is that engineers don't have to know the majoring in engineering, applied/industrial math, data science, and scientific computing mathematical theory in order to apply the numerical methods for solving their real-life problems. An Instructor's Manual presenting detailed solutions to all the problems in the book is available online. MATLAB and Simulink leaves off. Solving ODEs with MATLAB Apress

#### Advanced Dynamics Springer

This book focuses the solutions of differential equations with MATLAB. Analytical solutions of differential equations are explored first, followed by the numerical solutions of different types of ordinary differential equations (ODEs), as well as the universal block diagram based schemes for ODEs. Boundary value ODEs, fractional-order ODEs and partial differential equations are also discussed.

#### *Differential Equation Solutions with MATLAB®* World Scientific

Overview The subject of partial differential equations has an unchanging core of material but is constantly expanding and evolving. The core consists of solution methods, mainly separation of variables, for boundary value problems with constant coeffi cients in geometrically simple domains. Too often an introductory course focuses exclusively on these core problems and techniques and leaves the student with the impression that there is no more to the subject. Questions of existence, uniqueness, and well-posedness are ignored. In particular there is a lack of connection between the analytical side of the subject and the numerical side. Furthermore nonlinear problems are omitted because they are too hard to deal with analytically. Now, however, the availability of convenient, powerful computational software has made it possible to enlarge the scope of the introductory course. My goal in this text is to give the student a broader picture of the subject. In addition to the basic core subjects, I have included material on nonlinear problems and brief discussions of numerical methods. I feel that it is important fields. This keeps the the spectrum of the book rather focussed. The book has basically emerged from the for the student to see nonlinear problems and numerical methods at the beginning of the course, and not at the end when we run usually run out of time. Furthermore, numerical methods should be introduced for each equation as it is studied, not lumped together in a final chapter.

#### **Practical MATLAB Modeling with Simulink** Walter de Gruyter GmbH & Co KG

Employ the essential and hands-on tools and functions of MATLAB's ordinary differential equation (ODE) and partial differential equation (PDE) packages, which are explained and demonstrated via interactive examples and case studies. This book contains dozens of simulations and solved problems via m-files/scripts and Simulink models which help you to learn programming and modeling of more difficult, complex problems that involve the use of ODEs and PDEs. You'll become efficient with many of the built-in tools and functions of MATLAB/Simulink while solving more complex engineering and scientific computing problems that require and use differential equations. Practical MATLAB Modeling with Simulink explains various practical issues of programming and modelling. After reading and using this book, you'll be proficient at using MATLAB and applying the source code from the book's examples as templates for your own projects in data science or engineering. What You Will LearnModel complex problems using MATLAB and SimulinkGain the programming and modeling essentials of MATLAB using ODEs and PDEsUse numerical methods to solve 1st and 2nd order ODEsSolve stiff, higher order, coupled, and implicit ODEsEmploy numerical methods to solve 1st and 2nd order linear PDEsSolve stiff, higher order, coupled, and implicit PDEsWho This Book Is For Engineers, programmers, data scientists, and students

The book discusses receiving signals that most electrical engineers detect and study. The vast majority of signals could never be detected due to random additive signals, known as noise, that distorts them or completely overshadows them. Such examples include an audio signal of the pilot communicating with the ground over the engine noise or a bioengineer listening for a fetus' heartbeat over the mother's. The text presents the methods for extracting the desired signals from the noise. Each new development includes examples and exercises that use MATLAB to provide the answer in graphic forms for the reader's comprehension and understanding.

# **Applied Numerical Methods Using MATLAB** CRC Press

Master the tools of MATLAB through hands-on examples Shows How to Solve Math Problems Using MATLAB The mathematical software MATLAB® integrates computation, visualization, and programming to produce a powerful tool for a number of different tasks in mathematics. Focusing on the MATLAB toolboxes especially dedicated to science, finance, and engineering, MATLAB® with Applications to Engineering, Physics and Finance explains how to perform complex mathematical tasks with relatively simple programs. This versatile book is accessible enough for novices and users with only a fundamental knowledge of MATLAB, yet covers many sophisticated concepts to make it helpful for experienced users as well. The author first introduces the basics of MATLAB, describing simple functions such as differentiation, integration, and plotting. He then addresses advanced topics, including programming, producing executables, publishing results directly from MATLAB programs, and creating graphical user interfaces. The text also presents examples of Simulink® that highlight the advantages of using this software package for system modeling and simulation. The applications-dedicated chapters at the end of the book explore the use of MATLAB in digital signal processing, chemical and food engineering, astronomy, optics, financial derivatives, and much more.

### **Applied Numerical Methods Using MATLAB** Springer Nature

MATLAB is a high-level language and environment for numerical computation, visualization, and programming. Using MATLAB, you can analyze data, develop algorithms, and create models and applications. The language, tools, and built-in math functions enable you to explore multiple approaches and reach a solution faster than with spreadsheets or traditional programming languages, such as  $C/C++$  or Java. MATLAB Differential Equations introduces you to the MATLAB language with practical hands-on instructions and results, allowing you to quickly achieve your goals. In addition to giving an introduction to the MATLAB environment and MATLAB programming, this book provides all the material needed to work on differential equations using MATLAB. It includes techniques for solving ordinary and partial differential equations of various kinds, and systems of such equations, either symbolically or using numerical methods (Euler's method, Heun's method, the Taylor series method, the Runge–Kutta method,...). It also describes how to implement mathematical tools such as the Laplace transform, orthogonal polynomials, and special functions (Airy and Bessel functions), and find solutions of finite difference equations.

#### Differential Equations Springer Science & Business Media

MATLAB: A Practical Introduction to Programming and Problem Solving, winner of TAA's 2017 Textbook Excellence Award ("Texty"), guides the reader through both programming and built-in functions to easily exploit MATLAB's extensive capabilities for tackling engineering and scientific problems. Assuming no knowledge of programming, this book starts with programming concepts, such as variables, assignments, and selection statements, moves on to loops, and then solves problems using both the programming concept and the power of MATLAB. The fifth edition has been updated to reflect the functionality of the current version of MATLAB (R2018a), including the addition of local functions in scripts, the new string type, coverage of recently introduced functions to import data from web sites, and updates to the Live Editor and App Designer. Presents programming concepts and MATLAB built-in functions side by side, giving students the ability to program efficiently and exploit the power of MATLAB to solve technical problems Offers sections on common pitfalls and programming guidelines that direct students to best practice procedures Tests conceptual understanding of the material with Quick Questions! and Practice sections within each chapter NEW TO THE FIFTH EDITION Use of MATLAB Version R2018a A revised Text Manipulation chapter, which includes manipulating character vectors as well as the new string type Introduction to alternate MATLAB platforms, including MATLAB Mobile Local functions within scripts The new output format for most expression types Introduction to the RESTFUL web functions which import data from web sites Increased coverage of

App Designer Introduction to recording audio from a built-in device such as a microphone Modified and new end-of-chapter exercises More coverage of data structures including categorical arrays and tables Increased coverage of built-in functions in MATLAB **MATLAB Numerical Calculations** CRC Press

This book is designed to supplement standard texts and teaching material in the areas of differential equations in engineering such as in Electrical ,Mechanical and Biomedical engineering. Emphasis is placed on the Boundary Value Problems that are often met in these on "Advanced Numerical Methods in Biomedical Engineering" at Yeditepe University and it is aimed to assist the students in solving general and application specific problems in Science and Engineering at upper-undergraduate and graduate level.Majority of the problems given in this book are self-contained and have varying levels of difficulty to encourage the student. Problems that deal with MATLAB simulations are particularly intended to guide the student to understand the nature and demystify theoretical aspects of these problems. Relevant references are included at the end of each chapter. Here one will also find large number of software that supplements this book in the form of MATLAB script (.m files). The name of the files used for the solution of a problem are indicated at the end of each corresponding problem statement.There are also some exercises left to students as homework assignments in the book. An outstanding feature of the book is the large number and variety of the solved problems that are included in it. Some of these problems can be found relatively simple, while others are more challenging and used for research projects. All solutions to the problems and script files included in the book have been tested using recent MATLAB software.The features and the content of this book will be most useful to the students studying in Engineering fields, at different levels of their education (upper undergraduate-